Per Mail an das **Prüfungsmanagement des Studienbüros der Fachbereiche Sprache, Literatur und Medien I+II** <florian.knieps@uni-hamburg.de>

## **Leistungsnachweis im Rahmen des BA-/MA-Studiengangs OESt**

(ausschließlich für Veranstaltungen der HSU und des IFSH)

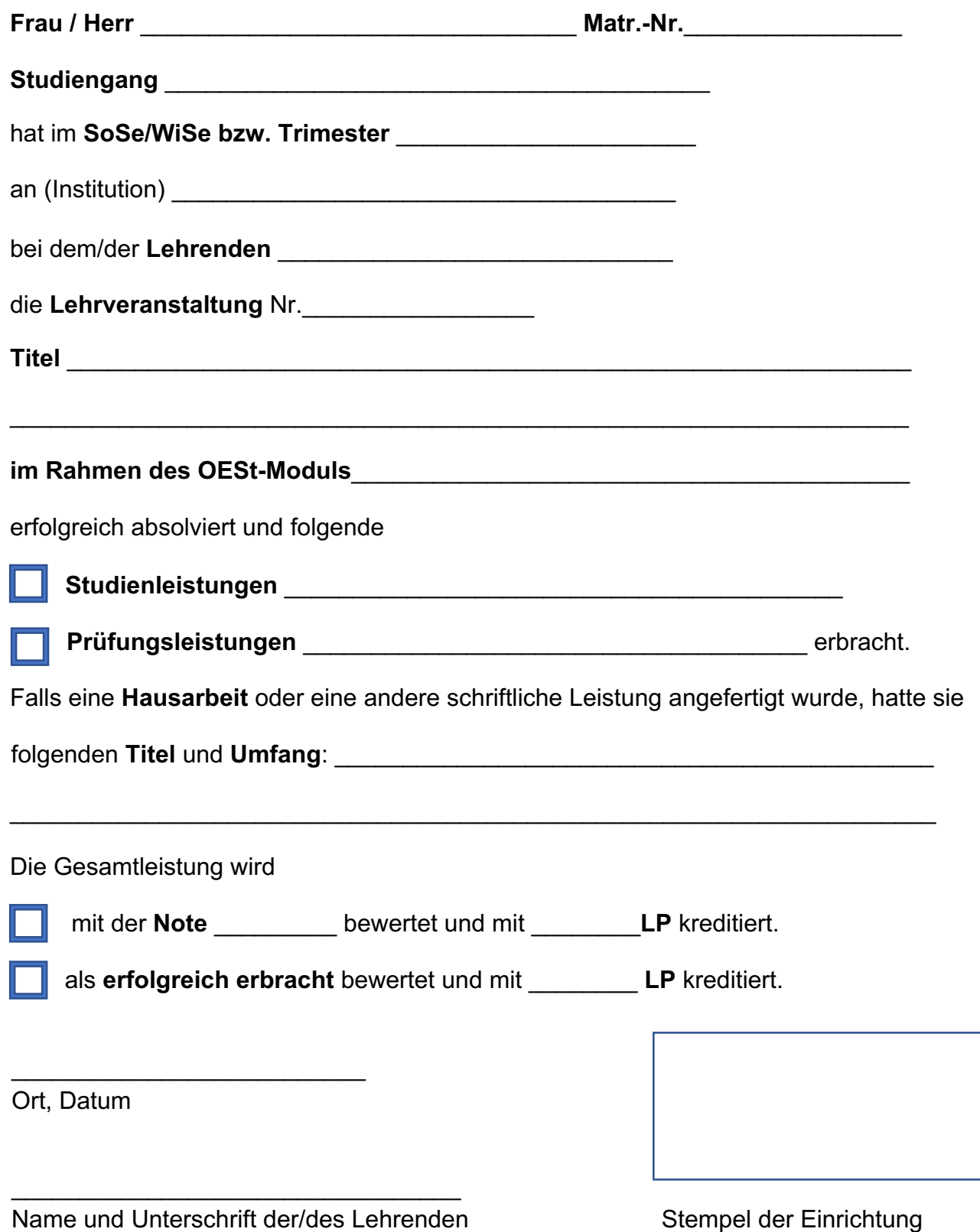

Bei digitaler Übermittlung durch den/die Lehrende/n ohne Unterschrift gültig.